# своя игря

**THEFT THEFT** 

## Название

Класс

Рекомендации

Автор: Юнусова А.А.

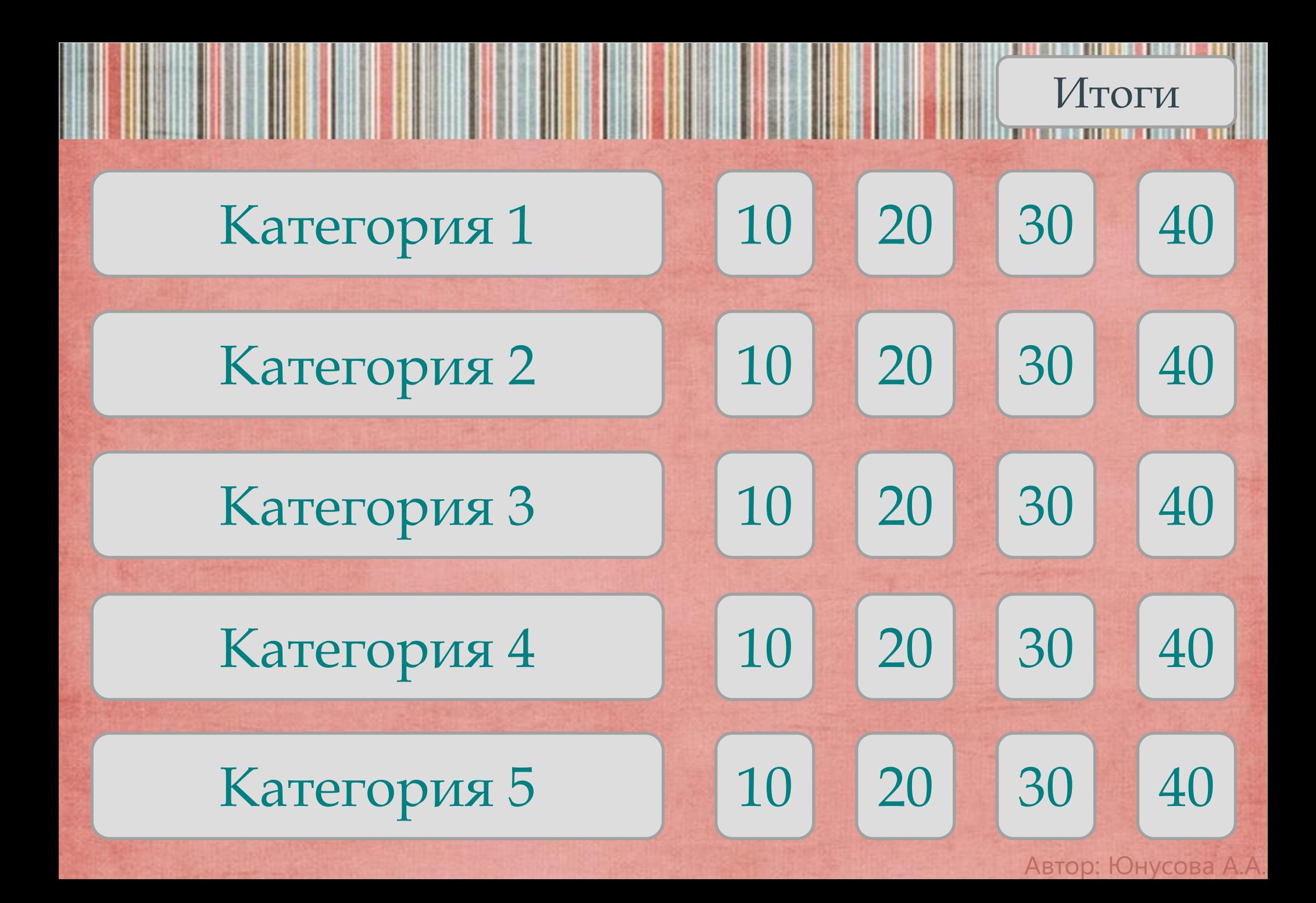

Вопрос

I

#### Ответ

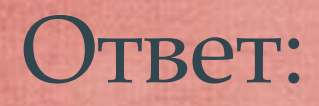

Ш

Автор: Юнусова А.А.

Вопрос

I

#### Ответ

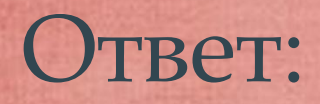

Автор: Юнусова А.А.

Вопрос

III

#### Ответ

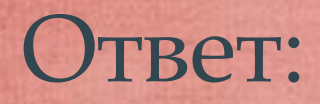

Ш

Автор: Юнусова А.А.

Вопрос

║

#### Ответ

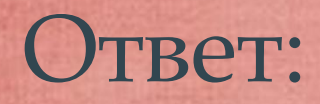

Ш

Автор: Юнусова А.А.

Вопрос

I

#### Ответ

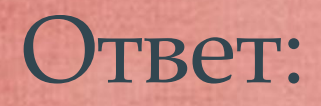

Автор: Юнусова А.А.

Вопрос

I

#### Ответ

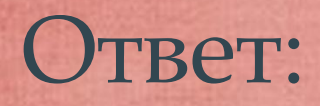

Автор: Юнусова А.А.

Вопрос

I

### Ответ

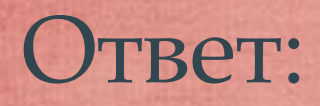

Автор: Юнусова А.А.

Вопрос

III

#### Ответ

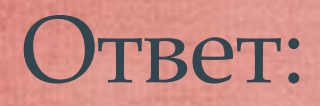

Автор: Юнусова А.А.

Вопрос

I

#### Ответ

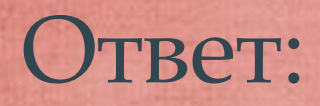

Автор: Юнусова А.А.

Вопрос

I

#### Ответ

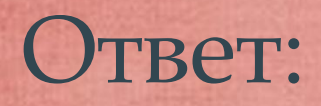

Автор: Юнусова А.А.

Вопрос

I

#### Ответ

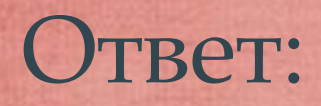

Автор: Юнусова А.А.

Вопрос

III

#### Ответ

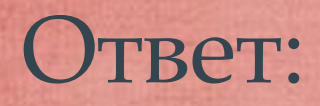

Автор: Юнусова А.А.

Вопрос

║

#### Ответ

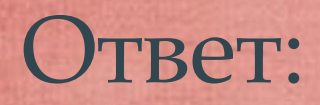

Ш

Автор: Юнусова А.А.

Вопрос

║

#### Ответ

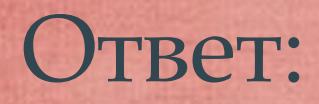

Ш

Автор: Юнусова А.А.

Вопрос

║

#### Ответ

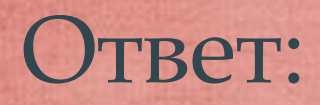

H

Автор: Юнусова А.А.

Вопрос

#### Ответ

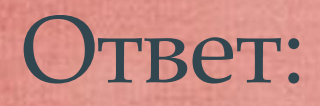

H

Автор: Юнусова А.А.

Вопрос

III

### Ответ

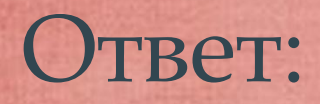

Ш

Автор: Юнусова А.А.

Вопрос

III

#### Ответ

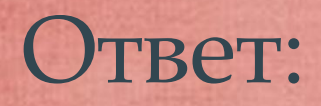

Ш

Автор: Юнусова А.А.

Вопрос

║

### Ответ

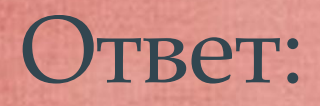

Ш

Автор: Юнусова А.А.

Вопрос

║

### Ответ

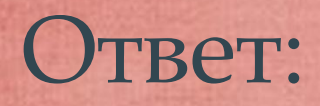

Ш

Автор: Юнусова А.А.

## Молодц ы!

Автор: Юнусова А.А.

#### Правила

Первый игрок выбирает категири В. сложность вопроса. Например, физические величины, 10.

Учитель кликает на выбранную ячейку игрового поля и зачитывает вопрос вслух. Например:

«Физическая векторная величина, являющаяся мерой воздействия на данное тело со стороны

других тел или полей».

Любой ученик (участник игры) может хлопнуть в ладоши для того, чтобы ответить. Если ответ верный, участник получает количество очков, полагающееся за этот вопрос. Затем может выбрать следующую категорию и сложность.

Если ответ неверный, то участник получает штрафные очки. Другой игрок при этом может

ответить на вопрос. Вносимые изменения:

Игра заканчивается, когда на игровом поле все вопросы будут отвечены. Побеждает игрок е 1 слайд – «Название», «Класс», 2 слайд – Категории 1, 2, 3, 4 б. 3<del>.22 с</del>лайды – Категории 1, 2, 3, 4, 5. Вопрос. Ответ. Кнопку «Ответ» не

Автор: Юнусова А.А.

ме<del>нят</del>ь!<br>Наибольщим количеством баллов. Кнопка «Ответ» активна.

- собачка возвращает на игровое поле (2

слайд).